n bine With... Haviland Telephone Company

### **Haviland Telephone Company**

Gene Morris ~ President

**Haviland Office**

### **104 N. Main, Haviland 620.862.5211 or 800.339.8052**

Mark Wade ~ General Manager Jayne Thompson ~ Administrative Assistant Millie Hannan ~ Customer Service Jayci Arredondo ~ Customer Service Sandy Erwin ~ Billing Coordinator Kay Lewis ~ Data Processor Dwight Smitherman ~ C.O. Supervisor Alvin Degarmo ~ Construction Supervisor Bobby Long ~ Technician Steve Lewis ~ Technician Ryan Oren ~ Technician Sabrina Freeman ~ Plant Secretary Sue Leppert ~ Accounting Assistant

### **Conway Springs Office**

### **211 W. Spring 620.456.2211 or 800.287.7905**

Vesta Charbonneau ~ Customer Service LaDonna Erker ~ Customer Service Brent Swingle ~ C.O. Technician Dan King ~ Plant Supervisor Don Phillips ~ Technician Dan Bender ~ Technician

#### **Business Hours**

8:00 AM  $\sim$  5:00 PM Monday  $\sim$  Friday Office Closed Saturday & Sunday www.havilandtelco.com

**For Service After Hours Call:** Haviland Office ~800.339.8052 Conway Springs ~ 800.287.7905

**Haviland Internet Help Desk Hours** 7:00 AM  $\sim$  10:00 PM Monday  $\sim$  Friday 7:00 AM  $\sim$  9:00 PM Saturday & Sunday 1.866.704.4268

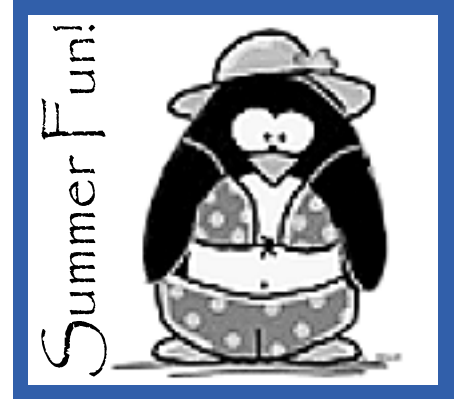

# A Publication of Haviland Telephone Company, INC. Note that Way a Vol. 11 Issue 6 June 2009.<br>A Register of Haviland Telephone Company Control of Court Way **A Great Vaca**

the internet help you plan it. Whether directions from your house to the modates animals or fun places to go tions from the hotel to anywhere you with the kids, the best place to start is want to visit on the trip (specific at your computer.

You can start planning your trip by searching for a destination. destination, check out sites like Google (www.google.com) has a www.cheapflights.com, great search engine to help you get **www.expedia.com**, www.orbitz.com started. Simply type in what kind of or use Google to find other sites like place you want to visit and let these. By using these sites, you can historic Bed and Breakfast in Kansas, They also have the added benefit of simply type that into the search box. booking all three at once to save time You can also search for things like and money. 'largest wooden roller coaster', 'KOA campsites', or any number of other you're going and how you're going targets for your trip.

in mind, you can use Google to help search packing and organizing tips. If find things to do around that area. you've got younger kids, search for to visit Oklahoma City, you could tained such as games to play in the type 'things to do in Oklahoma City' car or what you can pack in a 'travel around the city. You can also search fore the trip, the better off you'll be. for different places to eat, hotels that accommodate animals or coupons to can save time, money and frantic last help save money on the trip. The minute packing. Let the internet help possibilities are endless.

and from any destination. If you pre-7905 (Conway Office).

Want to plan a summer trip? Let book a hotel, print off turn-by-turn you need a place to stay that accom-hotel. You can also print off direcrestaurants, theme parks etc.).

If you have decided to fly to your

Google find places to fit your needs. usually get good deals on airline tick-For example, if you are looking for a ets, as well as hotels and car rentals.

If you have a destination already to head back to **www.google.com** to For example, if you know you want ideas on how to keep them enterinto the search box and find thou-bag' that's easily accessible to them. sands of exciting attractions in or The more organizing you can do be-When you've decided where to get there, it would be a good idea

Once you find a destination and summer vacation possible. Haviland some exciting things to do, your next Telephone Company offers 3 affordstop should be a mapping site such as able DSL speeds. For information, www.mapquest.com. With this web- call one of our offices at 800-339site you can print off directions to 8052 (Haviland Office) or 800-287- With a little planning ahead you you get organized and plan the best

# *Attention: Customer's using online bill pay through your bank.*

Online bill payment is a convenient way to pay your bills. Haviland Telephone Company would ask that, if paying your bill this way, please reference your telephone number as your account number. By doing this, your phone number will be on the check that is mailed to us. Since payments are posted by phone number rather than member number, this cuts down on the margin of error. We appreciate convenience of online bill payment and would like to do everything possible to serve you better. For other convenient ways to pay your bill please feel free to check out our E-Bill options at www.havilandtelco.com.

Heather Christensen - Haviland Cameron Reece - Skyline Shelby Adams - Argonia Ben Henson - Norwich Congratulations to the 2009 Haviland Telephone Company Scholarship Winners

# Statement of Nondiscrimination

In accordance with Federal law and the U.S. Department of Agriculture's policy, this institution is prohibited from discriminating on the basis of race, color, national origin, sex, religion, age, or disability. (Not all prohibited bases apply to all programs). To file a complaint of discrimination, write USDA Director, Office of Civil Rights, Room 326-W, Whitten Building, 1400 Independence Avenue, SW, Washington, DC 20250-9410, or call 202-720 5964 (voice or TDD). USDA is an equal opportunity provider and employer.

# Just a Reminder:

Bills are due on the 15th of each month. We pre-bill each month. This means the bill you receive around the first of June is for services for the month of June, with the exception of toll calls. Toll charges usually show up on your bill about 1 month behind.

# Some 'Sites to See'

www.diapers.com - Everything For Baby www.scz.org- Sedgwick County Zoo Online www.enchantedlearning.com - Crafts for Kids www.kansassampler.com - Kansas Paraphernalia

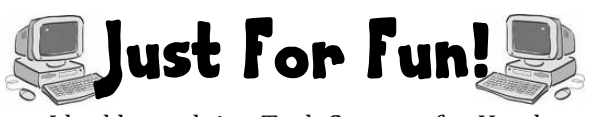

I had been doing Tech Support for Hewlett-Packard's DeskJet division for about a month, when I had a customer call with a problem I just couldn't solve. She could not print yellow. All the other colors would print fine, which truly baffled me because the only true colors are cyan, magenta, and yellow.

For instance, green is a combination of cyan and yellow, but green printed fine. Every color of the rainbow printed fine except for yellow. I had the customer change ink cartridges. I had the customer delete and reinstall the drivers. Nothing worked. I asked my coworkers for help; they offered no new ideas.

After over two hours of troubleshooting, I was about to tell the customer to send the printer in to us for repair when she asked quietly, "Should I try printing on a piece of white paper instead of this yellow paper?"

A man was in his front yard mowing grass when his beautiful, blonde, female neighbor came out of the house and went straight to the mailbox.

She opened it, looked inside, slammed it shut, and stormed back into her house.

A little later she came out of her house again, went to the mailbox, opened it, and slammed it shut. Angrily, back into the house she went.

As the man was getting ready to edge the lawn, here she came again. She marched to the mailbox, opened it and then slammed it closed harder than ever.

Puzzled by her actions, the man asked her, "Is something wrong?"

To which she replied, "There certainly is! My stupid computer keeps telling me I've got mail!"

## DSL Services at Haviland Telephone **Basic DSL - 384k Speed - \$29.95/mo Standard DSL - 6Meg Speed - \$49.95/mo Premium DSL - 12Meg Speed - \$59.95/mo**

These services are available with Haviland Telephone landline phone service. There are one time fees of \$49.50 for modem purchase and \$49.50 installation to get started. Also, each of these services come with a 1 year contract. If DSL is disconnected for any reason within the first 12 months, a **\$99** early termination fee applies.

# **DSL w/o Phone - 6Meg Speed - \$69.95/mo**

This service is available in our service area if you do not have or want a landline phone. There are one time fees of \$49.50 for modem purchase and \$49.50 installation to get started. Also, this service comes with a 1 year contract. If DSL is disconnected for any reason within the first 12 months, a **\$292** early termination fee applies.

"On Line With..." is owned and published for the benefit of the customers of HTC.